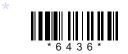

## с16-ес-402

# 6436

### **BOARD DIPLOMA EXAMINATION, (C-16)**

### OCT/NOV-2018

### **DECE—FOURTH SEMESTER EXAMINATION**

### PROGRAMMING IN C AND MATLAB

Time : 3 hours ]

[ Total Marks : 80

#### PART—A

3×10=30

ANA Dist , A.P.

**Instructions** : (1) Answer **all** questions

- (2) Each question carries **three** marks.
- (3) Answers should be brief and straight to the point and shall not exceed *five* simple sentences.
- 1. List three logical operators with symbols used for.
- 2. Write about assignment statement with an example.
- **3.** List any three conditional statements supported by C.
- 4. Differentiate between break and continue statements.
- 5. Write the syntax of string function to copy one string to other.
- 6. List the types of parameter passing technique.
- 7. Define structure. What is the need of structure?
- 8. What is the use of union?

\* /6436

[ Contd...

9. List any three differences between C and MATLAB.

10. State the need for MATLAB in solving engineering problems.

#### PART-B

10×5=50 P°

*Instructions* : (1) Answer *any* **five** questions.

- (2) Each question carries **ten** marks.
- (3) The answers should be comprehensive and the criterion for valuation is the content but not the length of the answer.
- **11.** Explain the basic structure of C program by all the sections.
- **12.** Explain if, if-else and nested-if statements with syntax and example.
- **13.** Explain the initialization of the simple array and how to access array elements.
- **14.** (a) Explain about call by value and call by variable parameter techniques.
  - (b) Explain about formal parameters and actual parameters.
- **15.** Write about the operations of getchar (), getch (), getche () and putchar () functions.
- **16.** (a) Differentiate between structure and union.
  - *(b)* List any three conditional preprocessor directives and explain.
- **17.** Write a C program using structures to accept student detail, PIN name, three subjects' marks of 5 students and display them in tabular form.
- **18.** Explain about creation of 1D and 2D array in Matalab with example.

\* \* \*

\* /6436

AA8